## **Demandes**

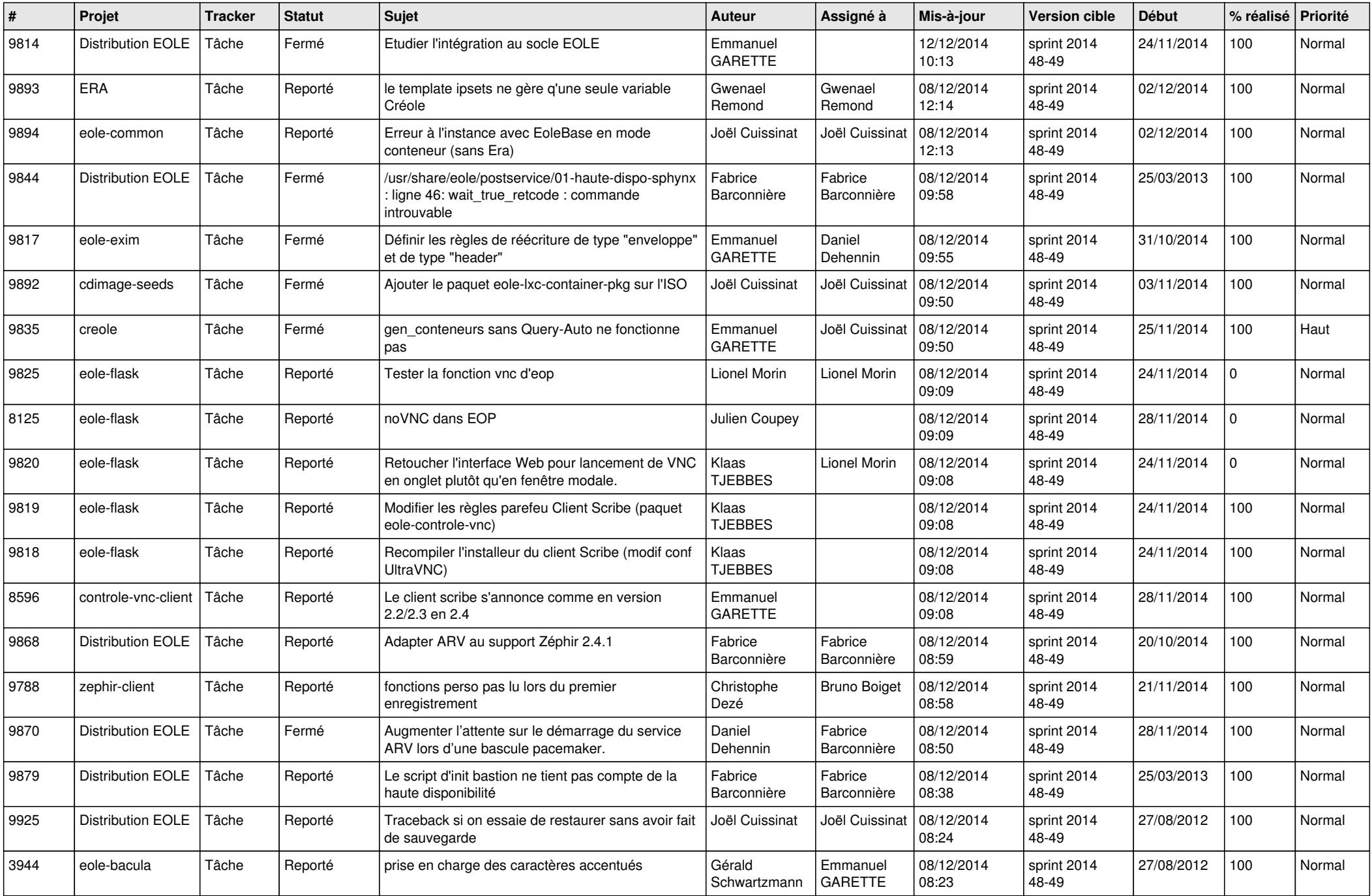

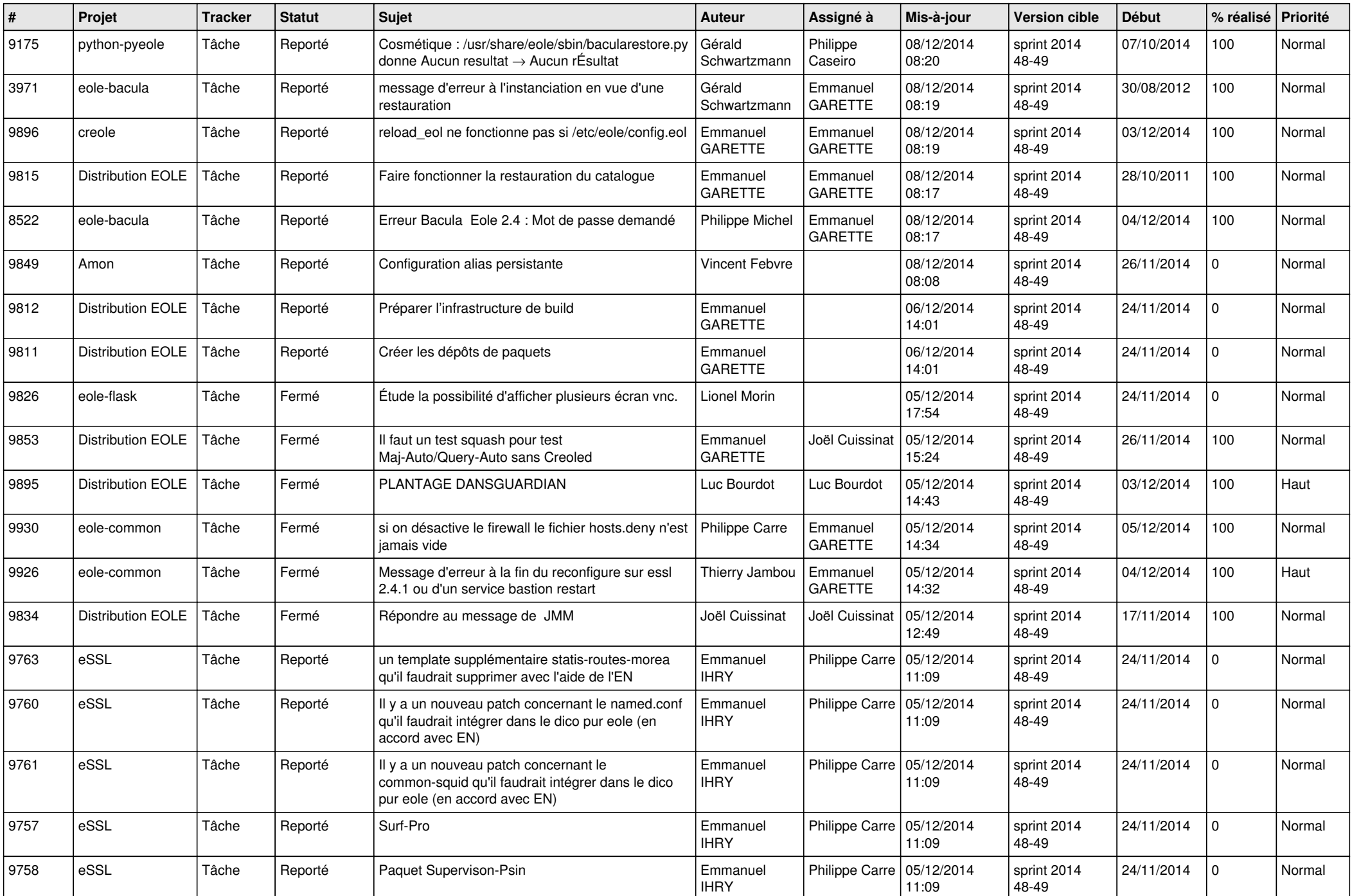

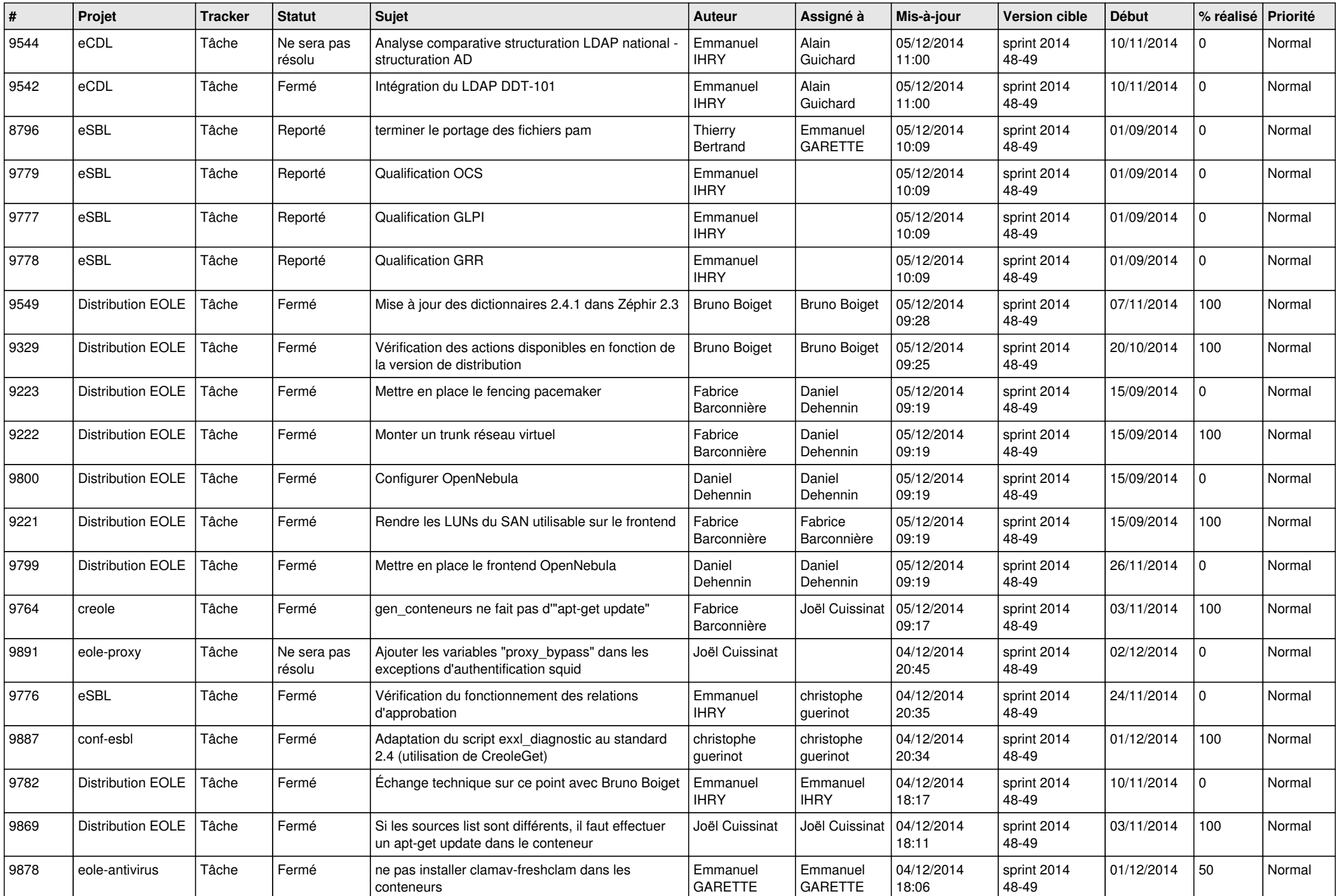

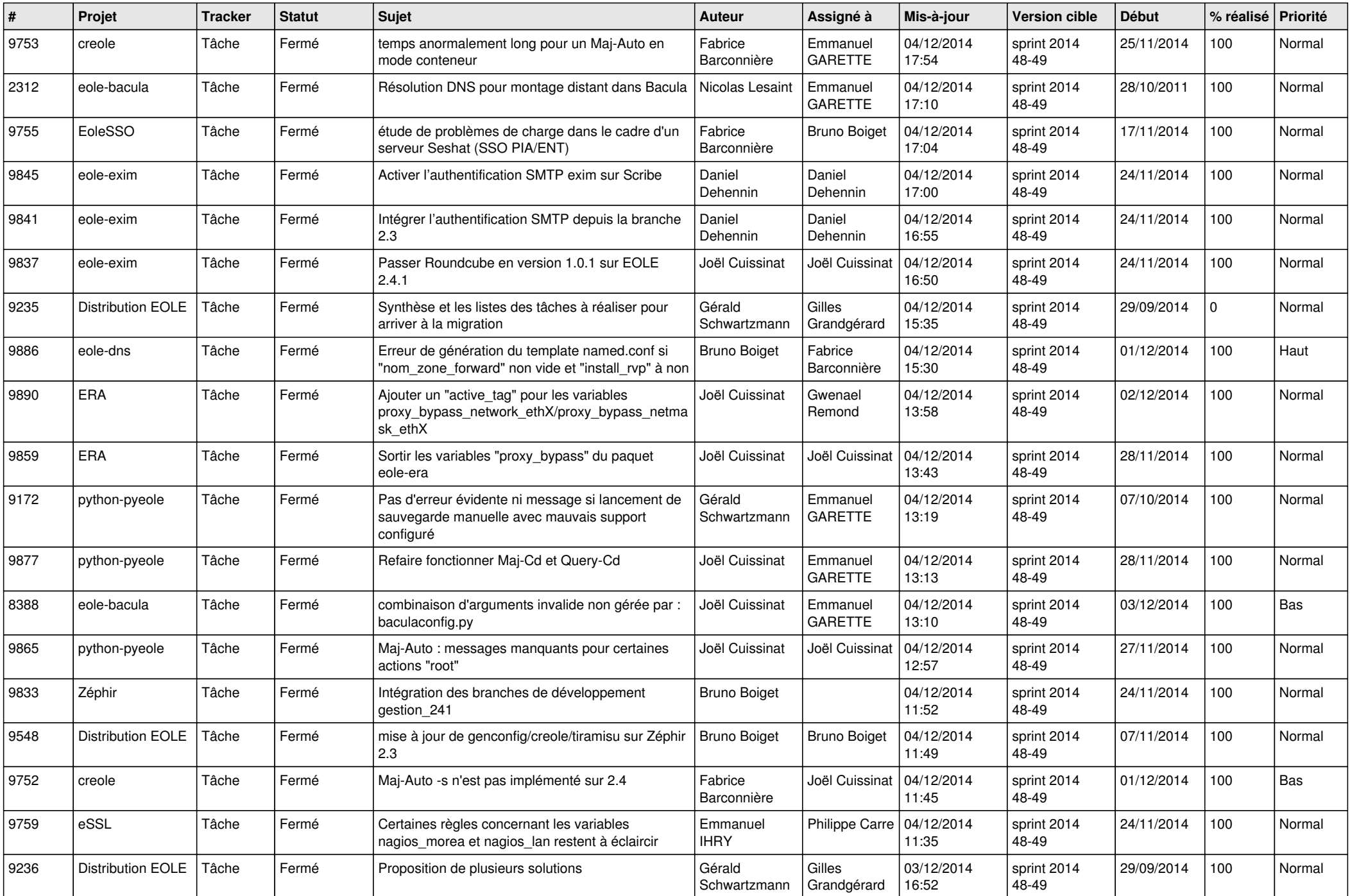

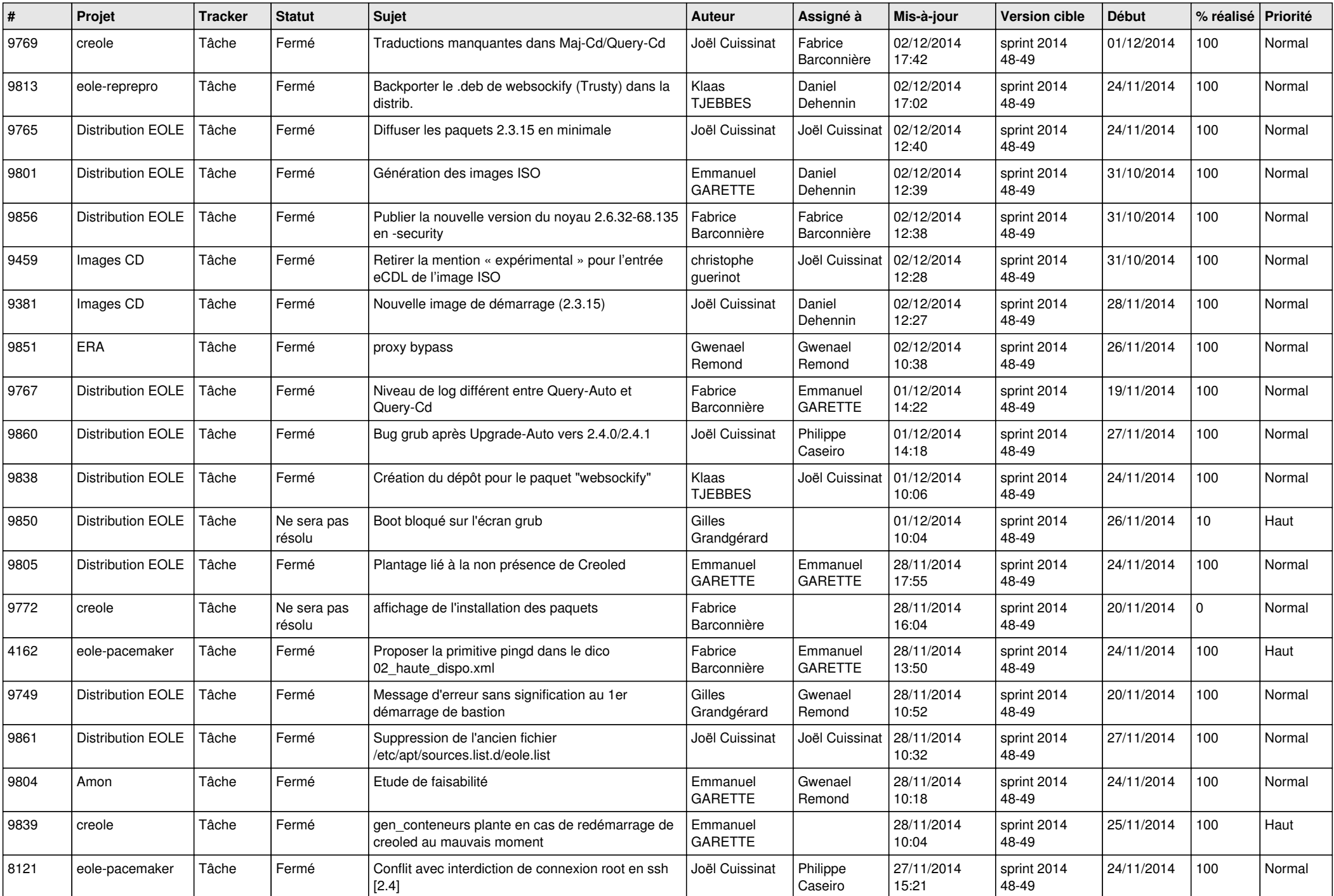

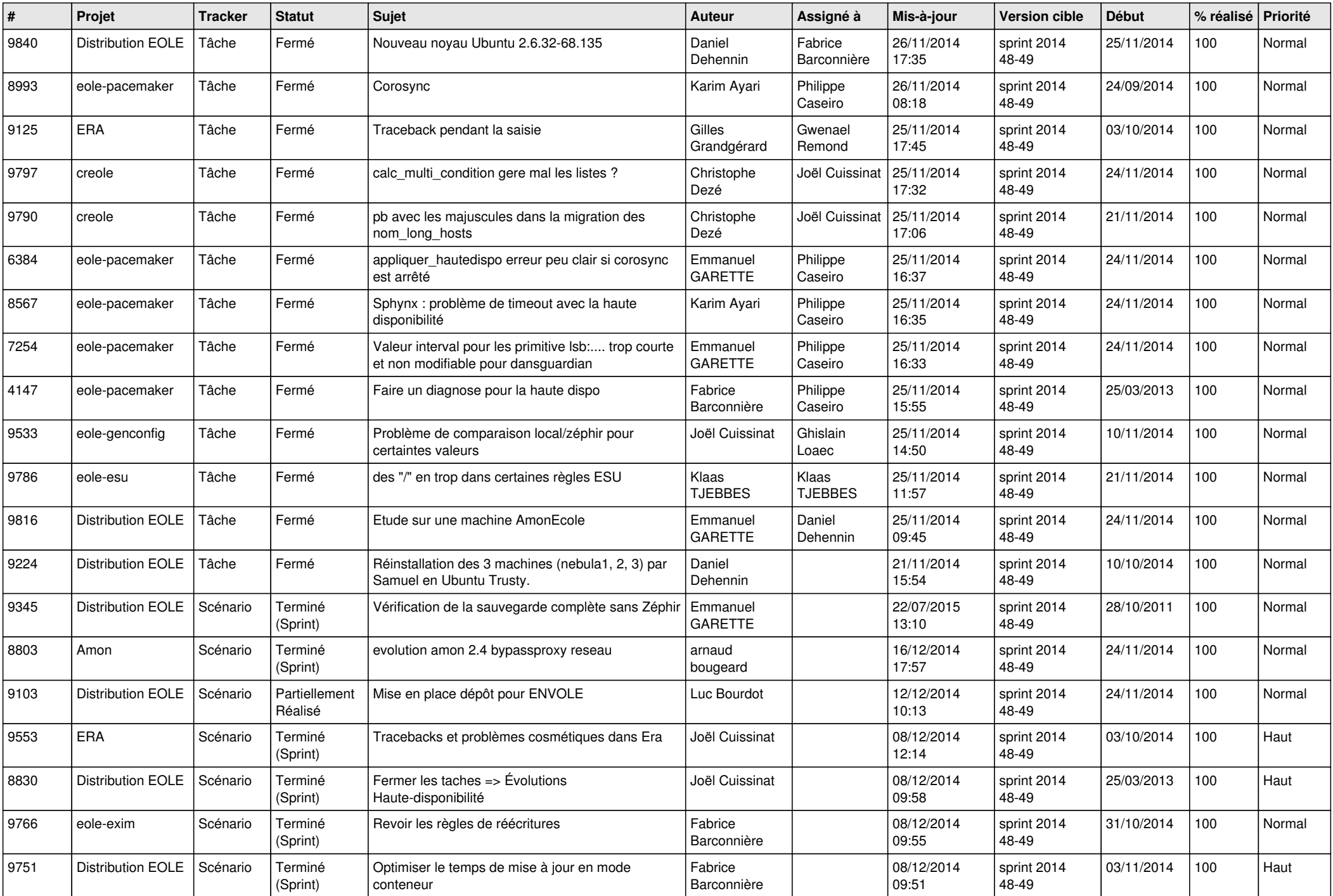

![](_page_6_Picture_597.jpeg)